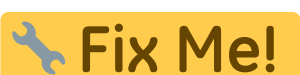

**This page is not fully translated, yet. Please help completing the translation.** (remove this paragraph once the translation is finished)

## **Workflows**

Search

[Einzelzahnkranz verbinden](https://onyxwiki.net/doku.php?id=en:workflow_0001) [Findings Transfer](https://onyxwiki.net/doku.php?id=en:workflow_0002) [Container importieren](https://onyxwiki.net/doku.php?id=en:function_container) [Calibration of 2D Images](https://onyxwiki.net/doku.php?id=en:workflow_0004) [Punkteliste individualisieren](https://onyxwiki.net/doku.php?id=en:workflow_0005) [IOTN am 3D-Modell bestimmen](https://onyxwiki.net/doku.php?id=en:workflow_0006) [3D-Bildimport: Options for repair](https://onyxwiki.net/doku.php?id=en:workflow_0009) [3D-Segmentierung](https://onyxwiki.net/doku.php?id=en:workflow_0010) [3D-Waefer](https://onyxwiki.net/doku.php?id=en:workflow_0011) [3D-Schiene](https://onyxwiki.net/doku.php?id=en:workflow_0012) [3D-Splint](https://onyxwiki.net/doku.php?id=en:workflow_0013) [3D-Bracket-Adapt](https://onyxwiki.net/doku.php?id=en:workflow_0014) [3D-Aligner: Zwischenscan registrieren](https://onyxwiki.net/doku.php?id=en:workflow_0015) [Launching Database Server](https://onyxwiki.net/doku.php?id=en:workflow_0016) [Graphic Driver Update](https://onyxwiki.net/doku.php?id=en:workflow_0017) [2D Analysis Selection](https://onyxwiki.net/doku.php?id=en:workflow_0018) [License renewal](https://onyxwiki.net/doku.php?id=en:workflow_0019) [Export Gallery/Presentation template as pacth file](https://onyxwiki.net/doku.php?id=en:workflow_0020) [Export 3D](https://onyxwiki.net/doku.php?id=en:3d_export) [Send 3D Daten to Dreve](https://onyxwiki.net/doku.php?id=en:workflow_0022) [Display Animation in OnyxReport](https://onyxwiki.net/doku.php?id=en:workflow_0023) [Download Brackets / Attachments from online Bracket Library](https://onyxwiki.net/doku.php?id=en:bracketlib_download) [Running Software Update](https://onyxwiki.net/doku.php?id=en:server_update) [Activation of VDDS \(PMS\) Interface to Practice Management Software](https://onyxwiki.net/doku.php?id=en:vdds_activation) [Saving and Exchanging Case Planning](https://onyxwiki.net/doku.php?id=en:saveplanning) [Case Approval](https://onyxwiki.net/doku.php?id=en:case_approval) [Workflow License Activation](https://onyxwiki.net/doku.php?id=en:ui_license_activation)

From: <https://onyxwiki.net/> - **[OnyxCeph³™ Wiki]**

Permanent link: **<https://onyxwiki.net/doku.php?id=en:workflows>**

Last update: **2020/05/19 18:08**

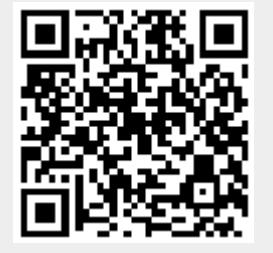